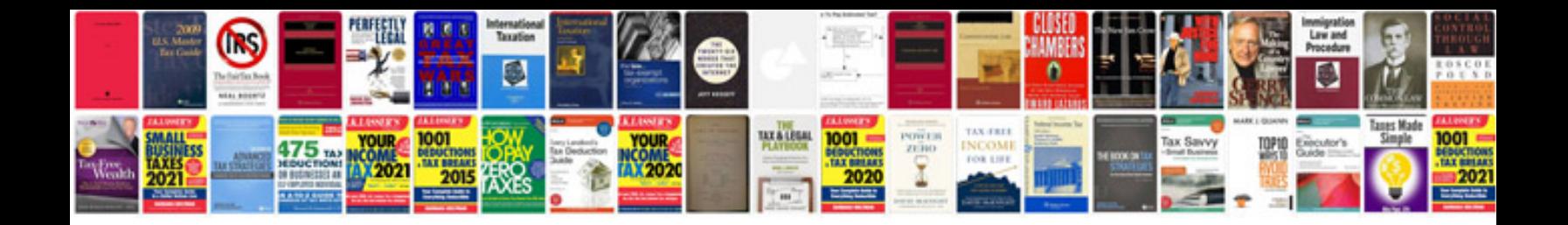

**Cv format doc file**

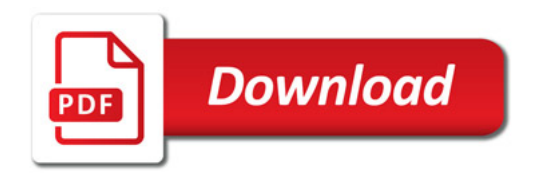

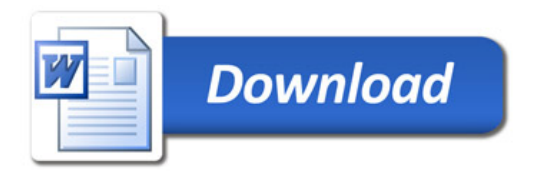